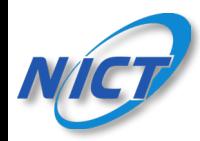

## 多言語音声翻訳アプリ「VoiceTra」の使い方

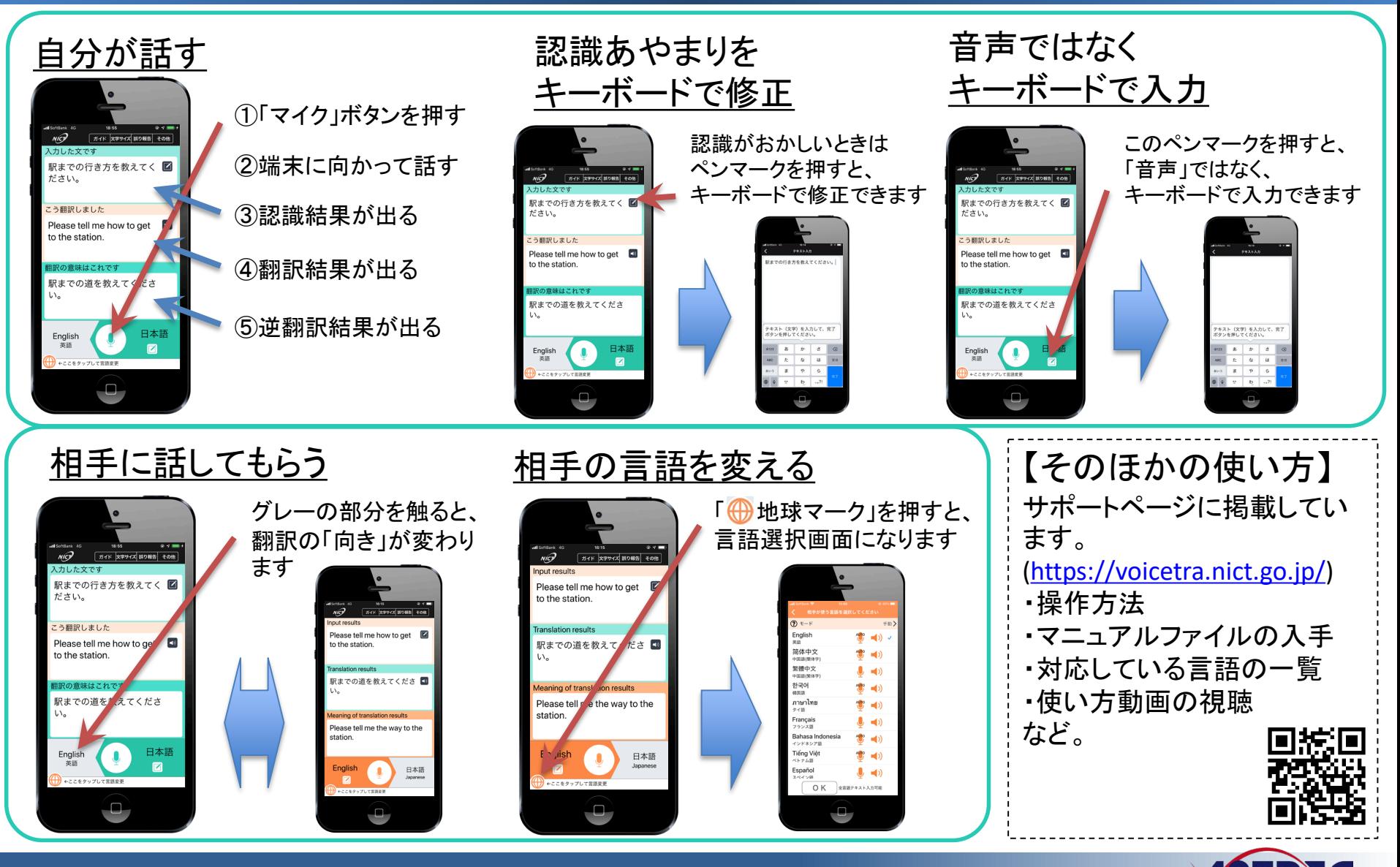

多言語音声翻訳概要説明(配布用) 1

国立研究開発法人情報通信研究機構(NICT)

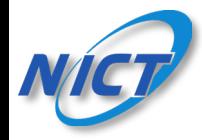

## 「VoiceTra」をうまく使うコツ

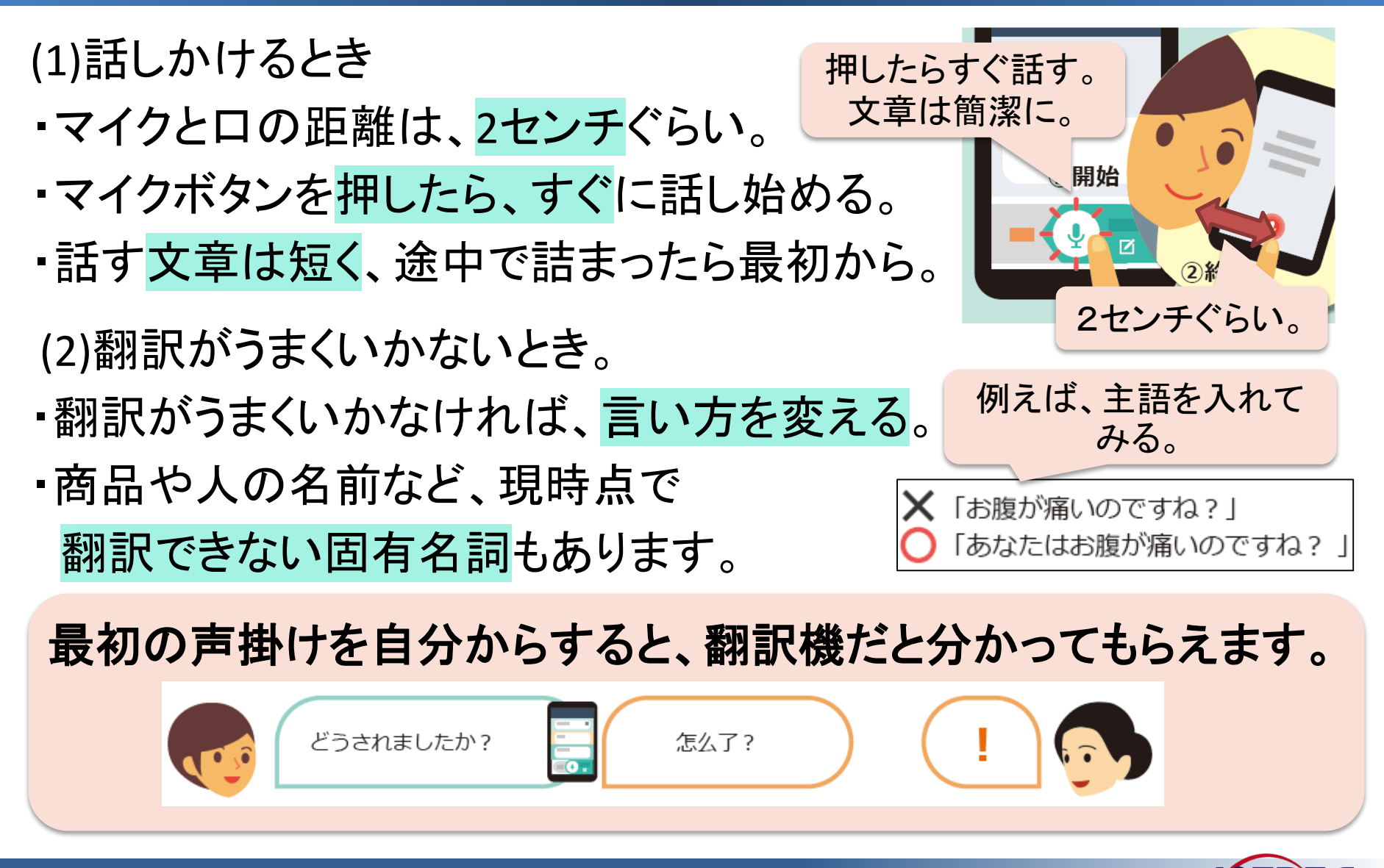